## 极星 9.5 套利指南

## 1. 添加合约

在策略展示界面,鼠标右击,选择【选择合约】,如图 1.1 所示。

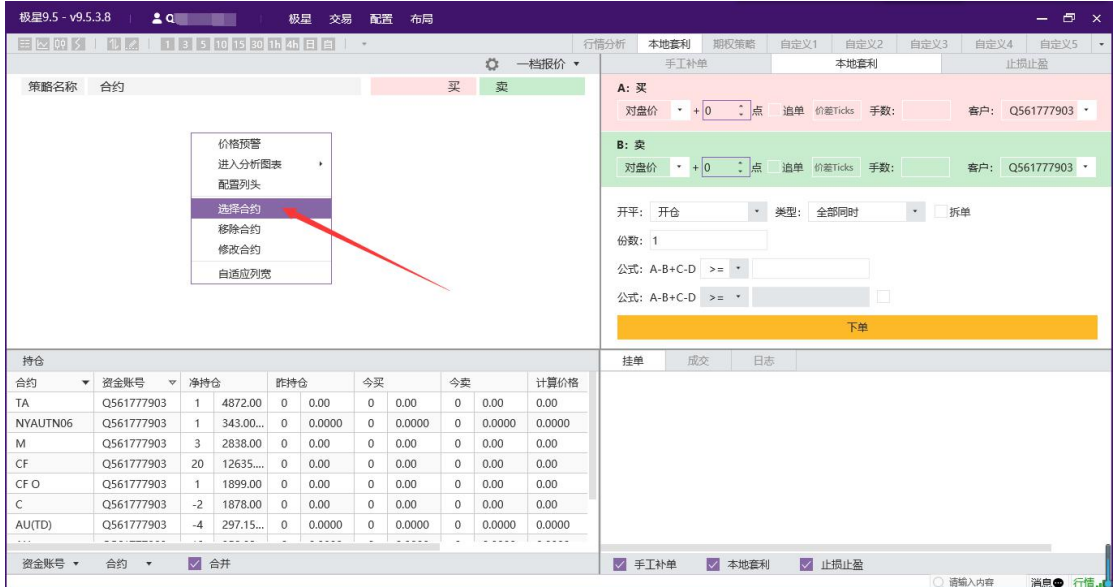

图 1.1

选择合约里分为极星套利和各个交易所,极星套利包含极星自带套利和用户 自设套利,交易所标准组合可在具体交易所里查询添加,单腿合约也可自行选择, 如图 1.2 所示。

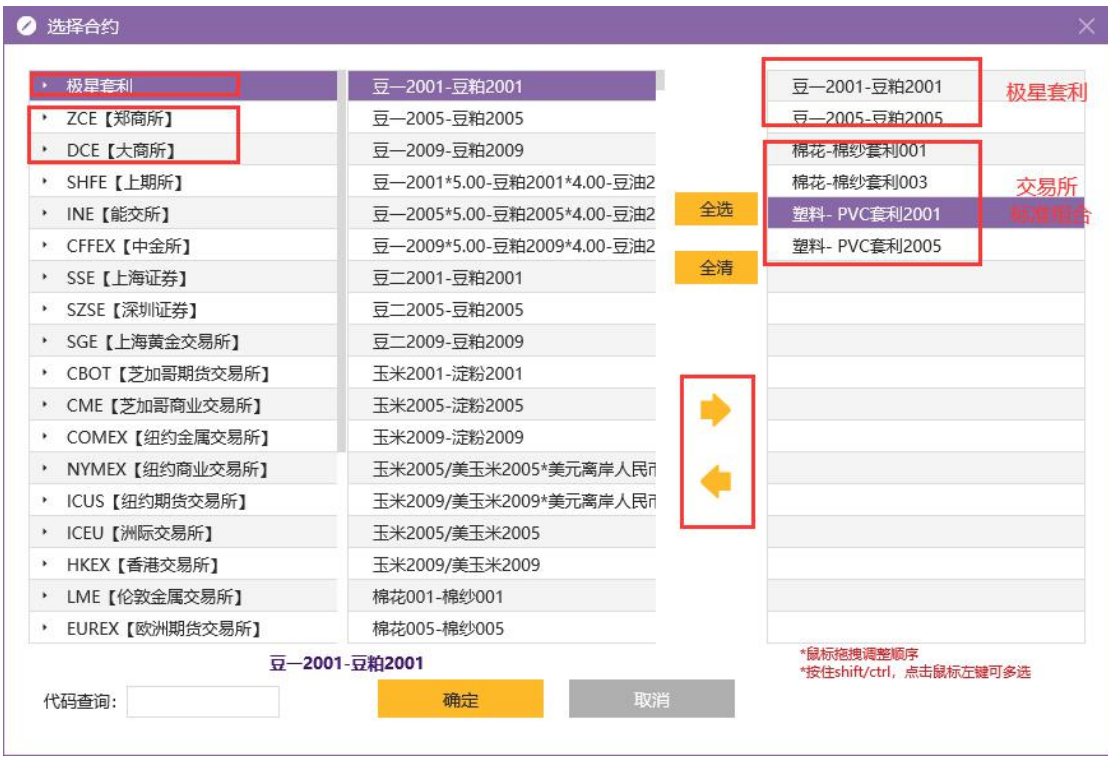

图 1.2

## 2. 行情展示

9.5 默认展示一档报价,可以点击一档报价旁的倒三角,切换到基础行情, 如图 2.1 所示。

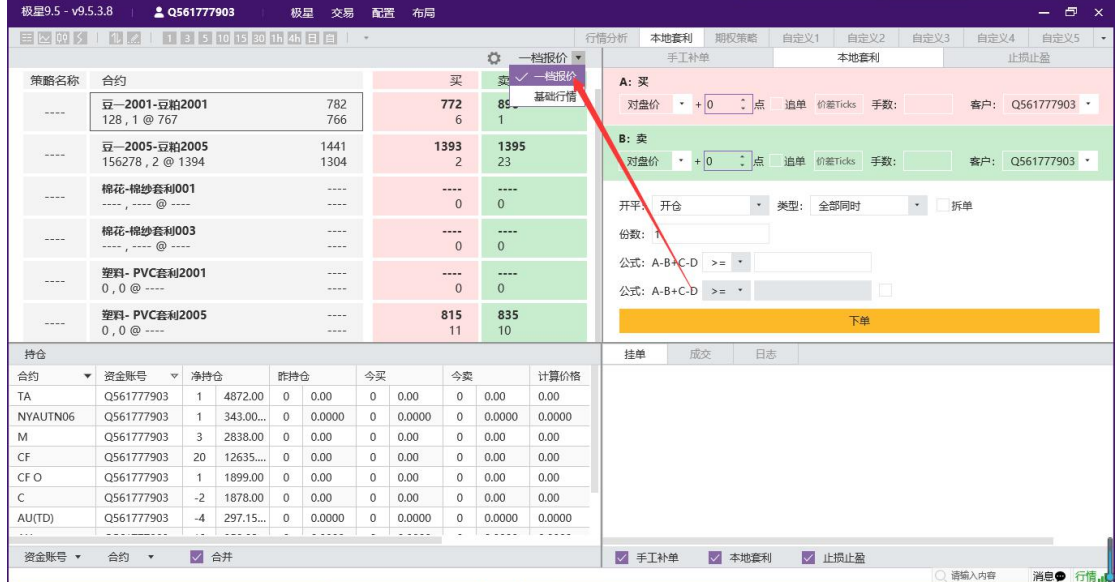

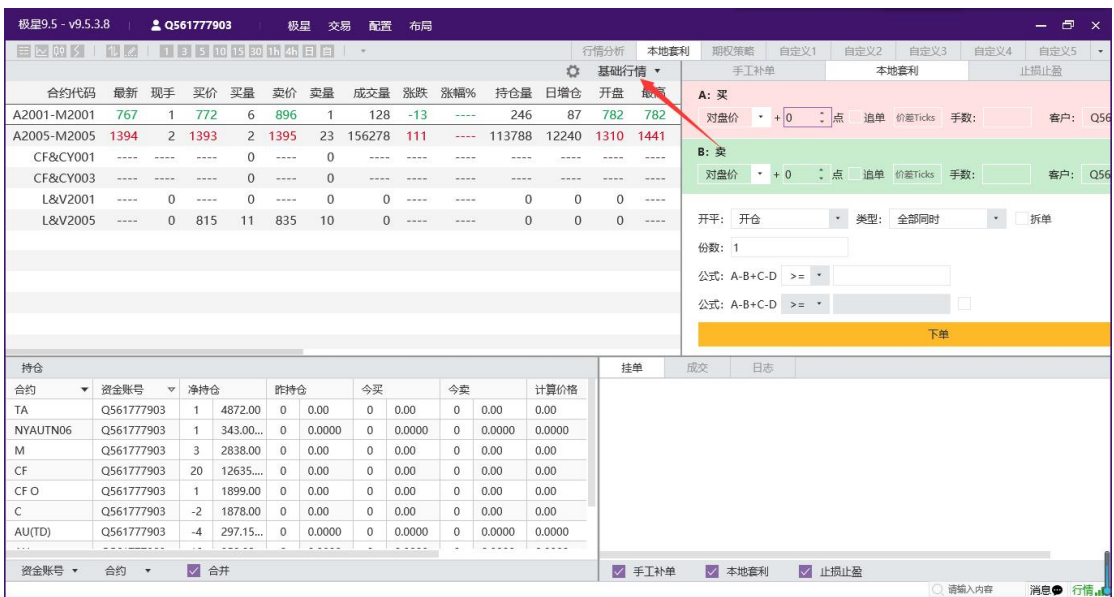

图 2.1

可通过双击合约名称、键盘敲打 Enter 键、或者点击顶部的菜单栏,切换到 行情分时图、K线图、闪电图, 如图 2.2 所示。

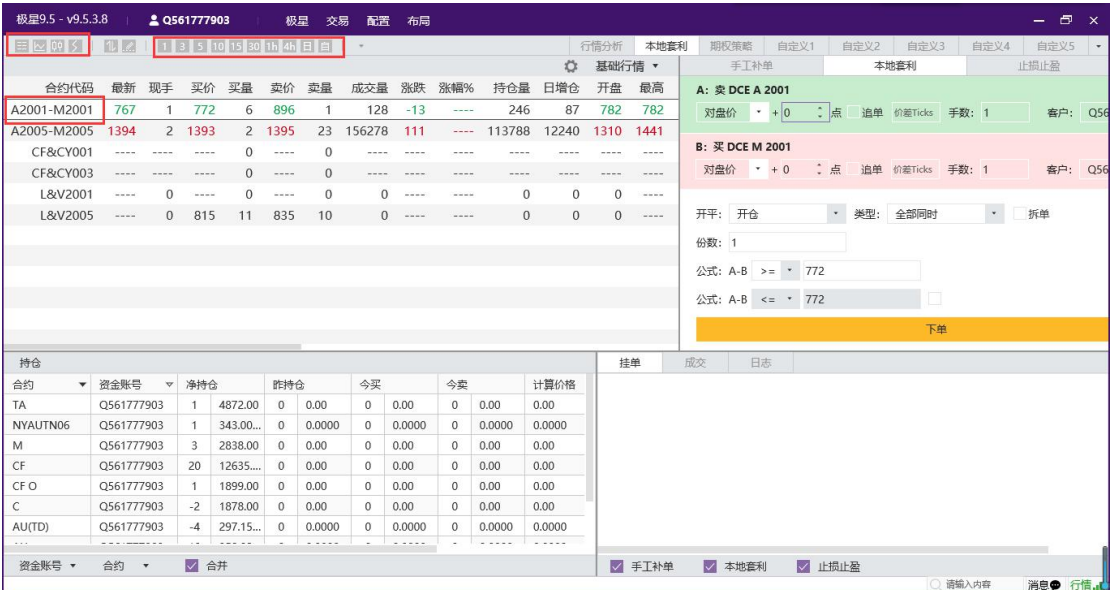

图 2.2

极星自带套利组合提供 K 线图,用户自设套利组合和交易所标准合约只能查 看闪电图,如图 2.3 所示。

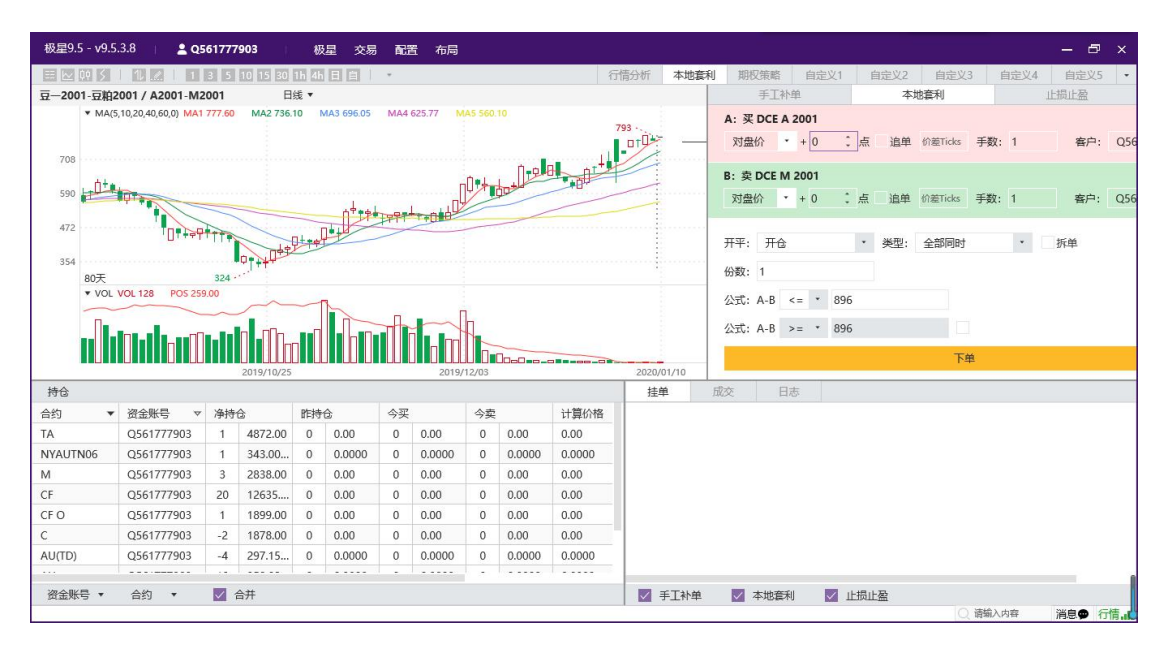

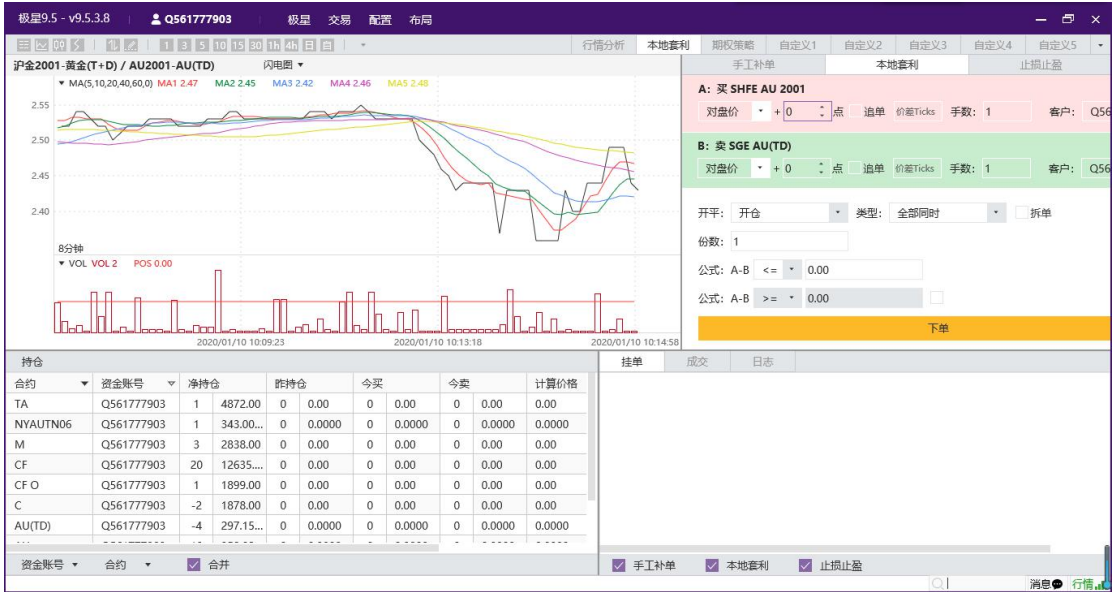

图 2.3

3. 策略设置与添加

在行情展示界面,点击右上角的设置键,如图 3.1 所示。

| 极星9.5 - v9.5.3.8   20561777903   极星 交易 配置 布局                                                                                                    |            |              |                |           |                |        |               |            |              |             |        |           |        |                   |    |        |            |      | $ \Box$ $\times$ |  |
|----------------------------------------------------------------------------------------------------|------------|--------------|----------------|-----------|----------------|--------|---------------|------------|--------------|-------------|--------|-----------|--------|-------------------|----|--------|------------|------|------------------|--|
| $\boxed{\pm}$ $\boxed{\sim}$ $\boxed{00}$ $\boxed{5}$ $\boxed{1}$ $\boxed{1}$ $\boxed{2}$ $\boxed{1}$ $\boxed{1}$ $\boxed{3}$ $\boxed{5}$ $\boxed{10}$ $\boxed{15}$ $\boxed{30}$ $\boxed{1h}$ $\boxed{4h}$ $\boxed{1}$ $\boxed{2}$ $\boxed{1}$ $\rightarrow$ |            |              |                |           |                |        |               |            |              |             |        | 行情分析      | 本地套利   | 期权策略 自定义1         |    |        | 自定义2 自定义3  | 自定义4 | 自定义5 →           |  |
|                                                                                                    |            |              |                |           |                |        |               |            |              |             |        | 基础行情 ▼    |        | 手工补单              |    |        | 本地套利       |      | 止损止盈             |  |
| 合约代码 最新 现手 买价 买量 卖价 卖量                                                                                                    |            |              |                |           |                |        |               |            | 成交量 涨跌 涨幅%   | 持仓量         | 增仓     | 开盘        | 最高     | A: 买 SHFE AU 2001 |    |        |            |      |                  |  |
| A2001-M2001                                                                                                    | 767        | $\mathbf{1}$ | 772            | 6         | 896            | 1      |               | $128 - 13$ |              | 246         | 87     | 782       | 782    |                   |    |        |            |      |                  |  |
| A2005-M2005 1394                                                                                                    |            |              | 2 1393         |           | 2 1395         |        | 23 156278 111 |            |              | $-- 113/88$ | 12240  | 1310 1441 |        |                   |    |        |            |      |                  |  |
|                                                                                                    |            |              |                |           |                |        |               |            |              |             |        |           |        | B: 卖 SGE AU(TD)   |    |        |            |      |                  |  |
|                                                                                                    |            |              |                |           |                |        |               |            |              |             |        |           |        |                   |    |        |            |      |                  |  |
|                                                                                                    |            |              |                |           |                |        |               |            |              |             |        |           |        |                   |    |        |            |      |                  |  |
|                                                                                                    |            |              |                |           |                |        |               |            |              |             |        |           |        | 开平: 开仓            |    |        | · 类型: 全部同时 | · 拆单 |                  |  |
|                                                                                                    |            |              |                |           |                |        |               |            |              |             |        |           |        | 份数: 1             |    |        |            |      |                  |  |
|                                                                                                    |            |              |                |           |                |        |               |            |              |             |        |           |        | 公式: A-B <= * 0.00 |    |        |            |      |                  |  |
|                                                                                                    |            |              |                |           |                |        |               |            |              |             |        |           |        |                   |    |        |            |      |                  |  |
|                                                                                                    |            |              |                |           |                |        |               |            |              |             |        |           |        | 公式: A-B >= * 0.00 |    |        |            |      |                  |  |
|                                                                                                    |            |              |                |           |                |        |               |            |              |             |        |           |        |                   |    |        | 下单         |      |                  |  |
|                                                                                                    |            |              |                |           |                |        |               |            |              |             |        |           |        |                   |    |        |            |      |                  |  |
| 持仓                                                                                                    |            |              |                |           |                |        |               |            |              |             |        |           | 挂单     | 成交                | 日志 |        |            |      |                  |  |
| 合约                                                                                                    | ▼ 资金账号 マ   |              | 净持仓            |           | 昨持仓            |        | 今买            |            | 今卖           |             | 计算价格   |           |        |                   |    |        |            |      |                  |  |
| <b>TA</b>                                                                                                    | Q561777903 |              |                | 1 4872.00 | $\overline{0}$ | 0.00   | $\Omega$      | 0.00       | $\circ$      | 0.00        | 0.00   |           |        |                   |    |        |            |      |                  |  |
| NYAUTN06                                                                                                    | Q561777903 |              | 1.             | 343.00    | $\mathbf{0}$   | 0.0000 | $^{\circ}$    | 0.0000     | $\circ$      | 0.0000      | 0.0000 |           |        |                   |    |        |            |      |                  |  |
| M                                                                                                    | Q561777903 |              | $\overline{3}$ | 2838.00   | $\Omega$       | 0.00   | $^{\circ}$    | 0.00       | $\mathbf{0}$ | 0.00        | 0.00   |           |        |                   |    |        |            |      |                  |  |
| CF                                                                                                    | Q561777903 |              | 20             | 12635     | $\Omega$       | 0.00   | $\circ$       | 0.00       | $\circ$      | 0.00        | 0.00   |           |        |                   |    |        |            |      |                  |  |
| CF O                                                                                                    | Q561777903 |              |                | 1899.00   | $\mathbf{0}$   | 0.00   | $^{\circ}$    | 0.00       | $\circ$      | 0.00        | 0.00   |           |        |                   |    |        |            |      |                  |  |
| $\mathsf{C}$                                                                                                    | Q561777903 |              | $-2$           | 1878.00   | $\Omega$       | 0.00   | $^{\circ}$    | 0.00       | $\Omega$     | 0.00        | 0.00   |           |        |                   |    |        |            |      |                  |  |
| AU(TD)                                                                                                    | Q561777903 |              | $-4$           | 297.15    | $\theta$       | 0.0000 | $\alpha$      | 0.0000     | $\theta$     | 0.0000      | 0.0000 |           |        |                   |    |        |            |      |                  |  |
|                                                                                                    |            |              |                |           |                |        |               |            |              |             | .      |           |        |                   |    |        |            |      |                  |  |
| 资金账号 ▼                                                                                                    | 合约 ▼       |              | √ 合井           |           |                |        |               |            |              |             |        |           | √ 手工补单 | √ 本地套利            |    | √ 止损止盈 |            |      |                  |  |
|                                                                                                    |            |              |                |           |                |        |               |            |              |             |        |           |        |                   |    |        | Q          |      | 消息● 行情           |  |

图 3.1

点击可以打开策略编辑界面,如图 3.2 所示。

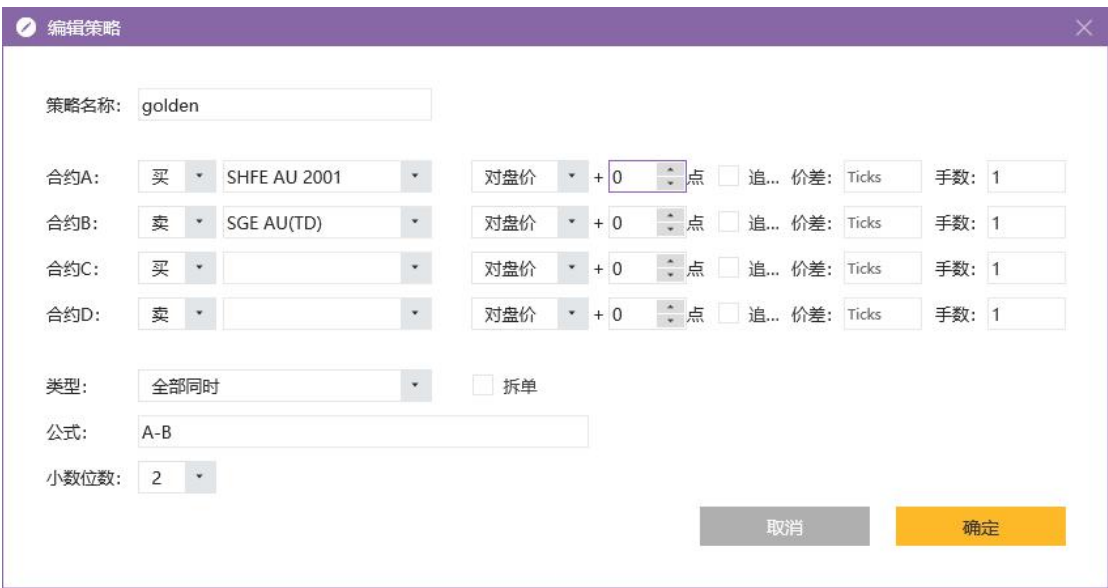

图 3.2

参数设置:

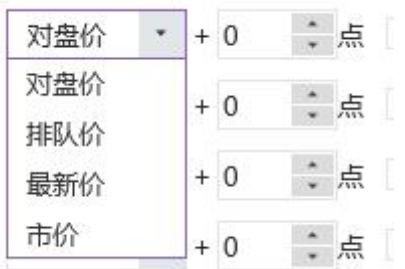

(1) 发单价格: The Termin Tube Tube Tube 可选对盘价、排队价、最新价和

市价,以及设置相应的超价点数。

(2) 追加: 「追… 价差: Ticks 」<br>(2) 追加: 「「追… 价差: Ticks 」 勾选追价后, 开启追单功能, 默认对盘价 +/-价差,买方向+价差,卖方向-价差。具体设置在三键交易菜单版。可以设置时 间间隔、默认设置和特定品种追价价格、追价深度。

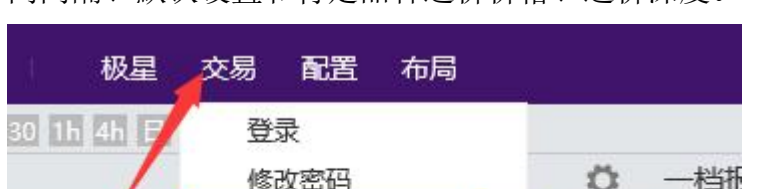

交易 卖 出入金 947 账单查询  $\mathbf{1}$ 

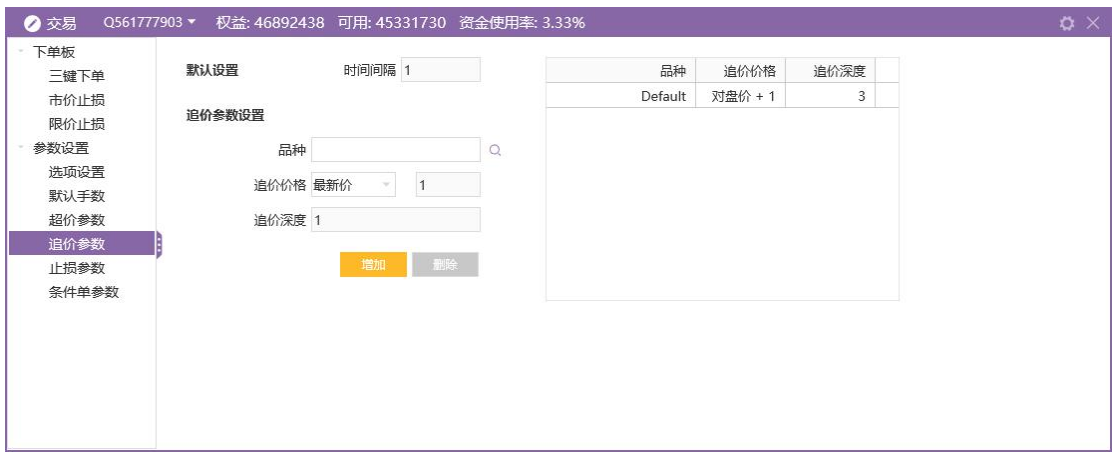

(3)手数:策略单执行是对应合约的下单手数。

(4) 小数点位数: 策略区数值显示的小数位数。最多可设置 9 位。

(5)类型:

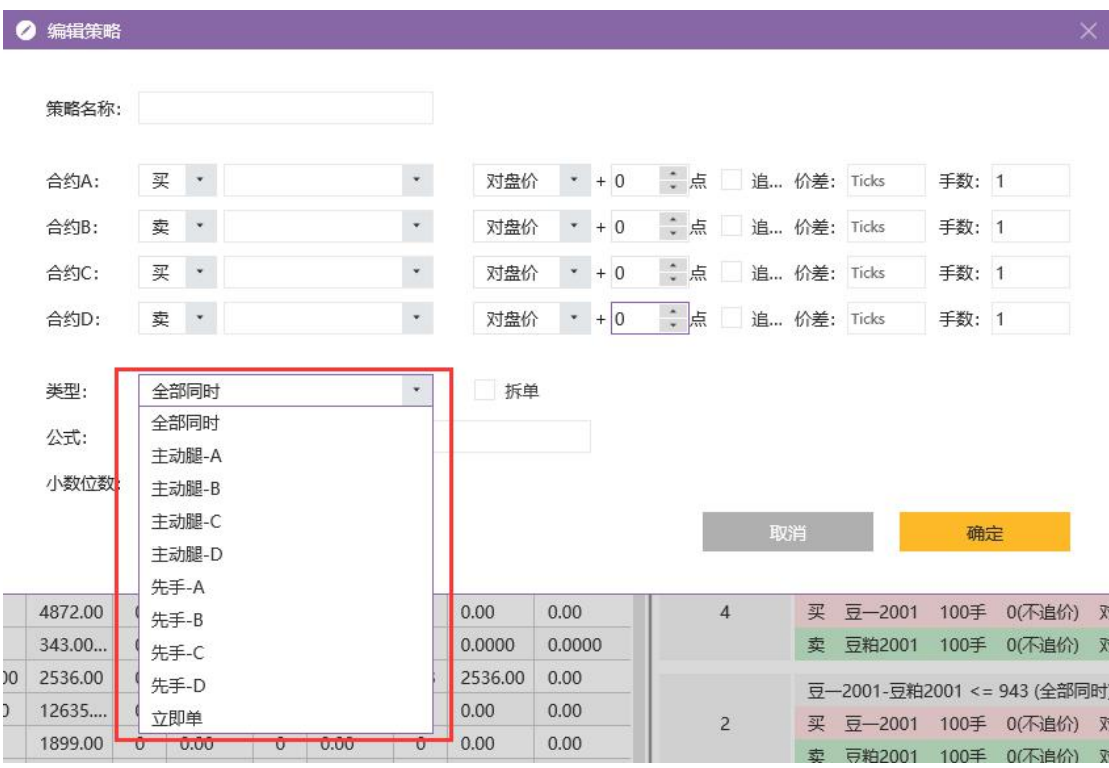

①全部同时:即同步套利,每腿合约同时下单。

②主动腿:主动腿主要用于钓鱼,以满足客户期望的价格将主动腿挂于市场,吸 引别人成交;当主动腿的挂单成交后(可部分成交),被动腿的合约才会进行下 单。主动腿的挂单价格跟进被动腿的对手价、策略单公式以及其他逻辑推算得出。 ③先手:即先后套利,当策略单条件达到后,先下先手合约的挂单,当先手合约 成交后(可部分成交),其他合约才会进行下单。

④立即单:不判断触发条件,立即发单。

(6)拆单:每次按照合约的手数比例自动拆分为最小单位手数进行下单。 例如: ①合约 A一合约 B, 下单比例为 2:6, 数量为 10, 单次下单触发数量为 1, 则去查盘口,若盘口不足 2:6,先按照 1:3 进行下单,再按 1:3 进行下单,第一组 完成,接着进行第二组,一直到第十组完成。

②合约 A—合约 B, 下单比例为 2:9, 数量为 10, 单次下单触发数量为 1, 则 去查盘口,若盘口不足 2:9,则先向上取整,先按照 1:5 进行下单,再按 1:4 进行 下单,第一组完成,接着进行第二组,一直到第十组完成。

4. 交易

在策略界面选中某个策略组合,点击买卖价,自动填充到本地套利下单模块,

如图 4.1 所示。

| 极星9.5 - v9.5.3.8                                             |                                                                                                    | <b>ALLENDER</b> |           |              | 极早<br>交易 | 配置                        | 布局         |                           |                    |                                                    |                                                    |                  |      |                                                        |      |        |                  | 同<br>$\mathbf{x}$ |
|--------------------------------------------------------------|----------------------------------------------------------------------------------------------------|-----------------|-----------|--------------|----------|---------------------------|------------|---------------------------|--------------------|----------------------------------------------------|----------------------------------------------------|------------------|------|--------------------------------------------------------|------|--------|------------------|-------------------|
|                                                              | $\boxed{\pm}$ $\boxed{\sim$ $[00 \times 1 \quad 1]$ $\boxed{\sim}$ $[2.1 \quad 1 \quad 3 \quad 5 \quad 10 \quad 15 \quad 30 \quad 1 \text{h}$ $[3 \quad 1 \quad 1 \quad 1 \quad 2 \quad 3 \quad 3]$ |                 |           |              |          |                           |            |                           |                    |                                                    | 行情分析<br>本地套利                                       | 期权策略             | 自定义1 | 自定义2                                                   | 自定义3 | 自定义4   |                  | 自定义5              |
|                                                              |                                                                                                    |                 |           |              |          |                           |            |                           | ☆                  | 一档报价 ▼                                             | 手工补单                                               |                  |      | 本地套利                                                   |      |        | 止损止盈             |                   |
| 策略名称<br>合约                                                   |                                                                                                    |                 |           |              |          |                           |            | 买                         | 壶                  |                                                    | A: 买 DCE A 2001                                    |                  |      |                                                        |      |        |                  |                   |
| $-$                                                          | 豆-2001-豆粕2001<br>$\cdots$ , $\cdots$ (0) $\cdots$                                                                                                    | $-0.00$<br>.    | 761<br>10 |              |          | 945<br>$\mathbf{1}$       |            | 对盘价 * + 0                 | 0点                 |                                                    | 追单 价差Ticks 手数; 15                                  |                  | 客户:  | Q561777903 ·                                           |      |        |                  |                   |
| $- - - -$                                                    | 豆-2005-豆粕2005<br>1475<br>77690, 1 @ 1459<br>1421                                                                                                    |                 |           |              |          |                           |            | 1459<br>32                |                    |                                                    | B: 卖 DCE M 2001<br>$+0$<br>对盘价                     | $\frac{1}{2}$    |      | 追单 价差Ticks 手数: 2                                       |      |        | 客户: Q561777903 * |                   |
| 美黄金2001-美黄金2002(<br>----<br>s1<br>$20.1@ - 2.70$             |                                                                                                    |                 |           |              |          |                           | $-2.60$    | $-1.90$<br>$\overline{2}$ |                    | $\mathbf{v}$<br>开平: 开仓<br>类型:<br>立即单<br>$\ddot{ }$ |                                                    |                  |      | √拆单                                                    |      |        |                  |                   |
| $- - - -$                                                    | $\overline{9} - 2001$<br>.<br>$0.0@$ ----<br>$-0.000$                                                                                                    |                 |           |              |          |                           | 3360<br>10 |                           |                    |                                                    | 份数: 1                                              |                  |      |                                                        |      |        |                  |                   |
| 豆粕2001<br>----<br><b>CONTRACTOR</b><br>$0, 0 \otimes \cdots$ |                                                                                                    |                 |           |              |          | 2599<br>2534<br>100<br>20 |            |                           |                    |                                                    | 公式: A-2*B <= * -1589.00<br>公式: A-2*B >= * -1589.00 |                  |      |                                                        |      |        |                  |                   |
| S <sub>2</sub>                                               | 豆-2001-2*豆粕2001(白设)<br><b>COLLE</b><br>$\cdots$ , $\cdots$ (0) $\cdots$                                                                                                    |                 |           |              |          |                           |            | $-1838.00$<br>----        | $-1589.00$<br>---- |                                                    | 下单                                                 |                  |      |                                                        |      |        |                  |                   |
| 持仓                                                           |                                                                                                    |                 |           |              |          |                           |            |                           |                    |                                                    | 成交<br>挂单                                           | 日志               |      |                                                        |      |        |                  |                   |
| 合约<br>$\checkmark$                                           | 资金账号<br>$\boldsymbol{\nabla}$                                                                                                    | 净持合             |           | 昨持仓          |          | 今买                        |            | 今委                        |                    | 计算价格                                               | 时间                                                 | 内容               |      |                                                        |      | 请输入关键字 |                  |                   |
| <b>TA</b>                                                    | O561777903                                                                                                    | 1               | 4872.00   | $\Omega$     | 0.00     | $\Omega$                  | 0.00       | $\Omega$                  | 0.00               | 0.00                                               | 2020-01-13 09:43:27                                |                  |      | 策略单[2], 定单号[26](OC200113WS00019512), 卖DCE M 2001, 完全成交 |      |        |                  |                   |
| NYAUTN06                                                     | Q561777903                                                                                                    | 1               | 343.00    | $\mathbf{0}$ | 0.0000   | $\Omega$                  | 0.0000     | $\Omega$                  | 0.0000             | 0.0000                                             | 2020-01-13 09:43:27                                |                  |      | 策略单[2], 定单号[25](OC200113WS00019511), 买DCE A 2001, 完全成交 |      |        |                  |                   |
| M                                                            | Q561777903                                                                                                    | $-104$          | 2536.10   | $\circ$      | 0.00     | 3                         | 2541.00    | 110                       | 2536.10            | 0.00                                               | 2020-01-13 09:43:27                                |                  |      | 策略单[2], 对盘价943<=触发价943, 发出                             |      |        |                  |                   |
| CF                                                           | Q561777903                                                                                                    | 20              | 12635     | $\mathbf{0}$ | 0.00     | $\Omega$                  | 0.00       | $\mathbf{0}$              | 0.00               | 0.00                                               | 2020-01-13 09:43:27                                |                  |      | 策略单[2], 定单号[26], 卖DCE M 2001, 数量1, 价格2536, 发出          |      |        |                  |                   |
| CF O                                                         | O561777903                                                                                                    | 1               | 1899.00   | $\mathbf{0}$ | 0.00     | $\theta$                  | 0.00       | $\mathbf{0}$              | 0.00               | 0.00                                               | 2020-01-13 09:43:27                                |                  |      | 策略单[2], 定单号[25], 买DCE A 2001, 数量1, 价格3479, 发出          |      |        |                  |                   |
| $\mathcal{C}$                                                | Q561777903                                                                                                    | $-2$            | 1878.00   | $\Omega$     | 0.00     | $\Omega$                  | 0.00       | $\Omega$                  | 0.00               | 0.00                                               | 2020-01-13 09:40:26                                | 策略单[6], 完全成交, 1份 |      |                                                        |      |        |                  |                   |
| AU(TD)                                                       | Q561777903                                                                                                    | $-4$            | 297.15    | $\Omega$     | 0.0000   | $\Omega$                  | 0.0000     | $\circ$                   | 0.0000             | 0.0000                                             | 2020-01-13 09:40:26                                |                  |      | 策略单[6], 定单号[24](OC200113WS00019341), 卖DCE M 2001, 完全成交 |      |        |                  |                   |
| 资金账号 ▼                                                       | 合约<br>$\mathbf{v}$                                                                                                    | √ 合井            |           |              |          |                           |            |                           |                    |                                                    | 2020-01-13 09:40:26                                |                  |      | 策略单[6], 定单号[23](OC200113WS00019340), 买DCE A 2001, 完全成交 |      |        |                  |                   |
|                                                              |                                                                                                    |                 |           |              |          |                           |            |                           |                    |                                                    |                                                    |                  |      |                                                        |      | 请输入内容  |                  | 消息● 行情            |

图 4.1

如下图 4.2 所示, 当两合约为一买一卖, 公式为 A-B, 粉色区域价差为(A 卖一 - B 买一) 即卖价, 绿色区域为(A 买一 - B 卖一) 即买价; 当两合约为两 买,粉色区域价差为(A 卖一 - B 卖一), 绿色区域为(A 买一 - B 买一)。其 余依次类推。绿色区域买卖方向与原设置方向相同,粉色区域买卖方向与原设置 方向相反。

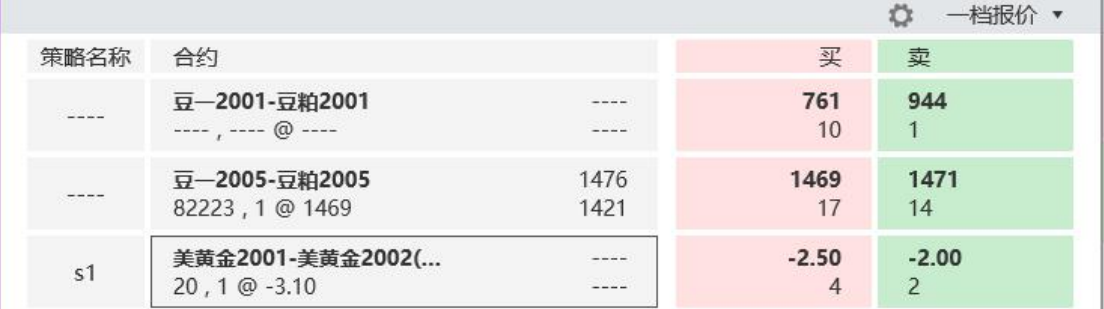

图 4.2

可在本地套利交易界面设置每腿发单价格、开启追单功能、手数、资金账号、 开平仓类型、下单类型、份数、触发条件。

开仓类型,分为开仓、平仓和自动开平,如图 4.3 所示。自动开平,根据持 仓判断,如果持仓,则默认平仓,无持仓则开仓。

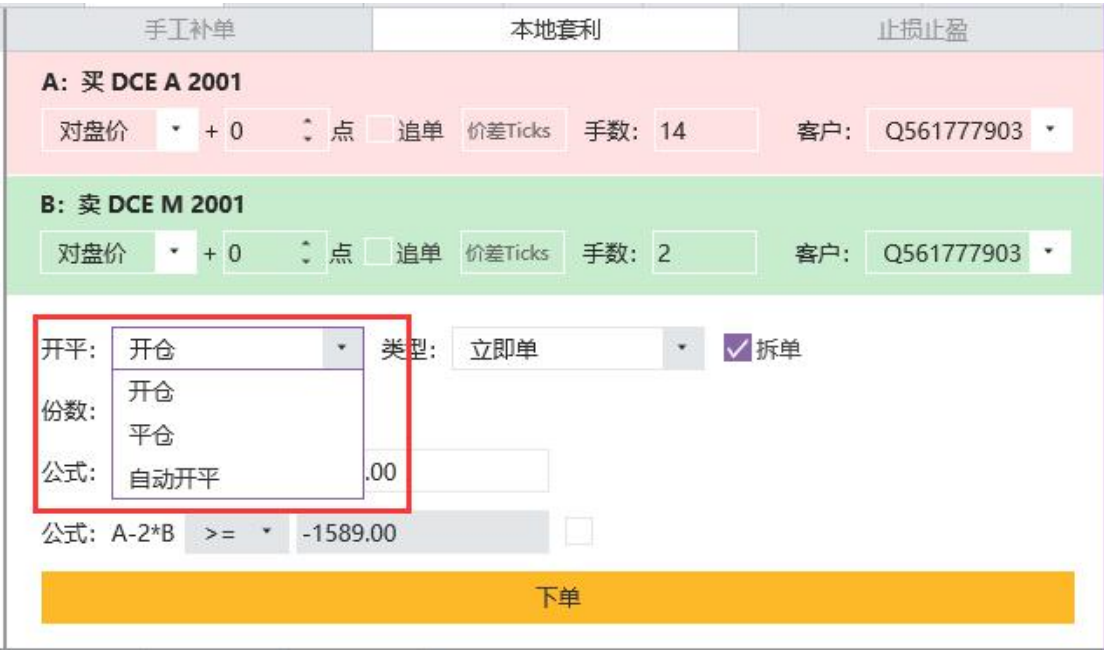

图 4.3

平仓默认先平昨再平今,可以在三键交易板块,设置优先平今品种,如图 4.4 所示。

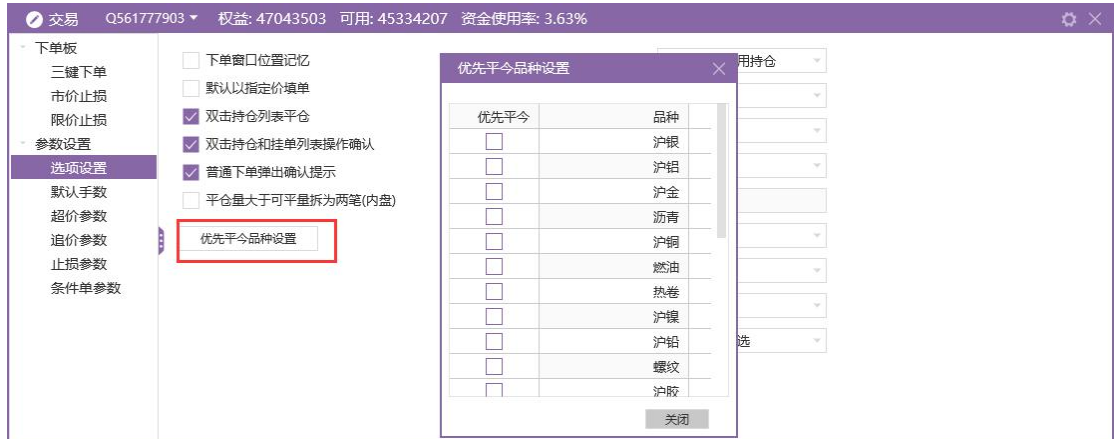

图 4.4

勾选公式 2 旁边的方框,开启循环套利功能,如图 4.5 所示。

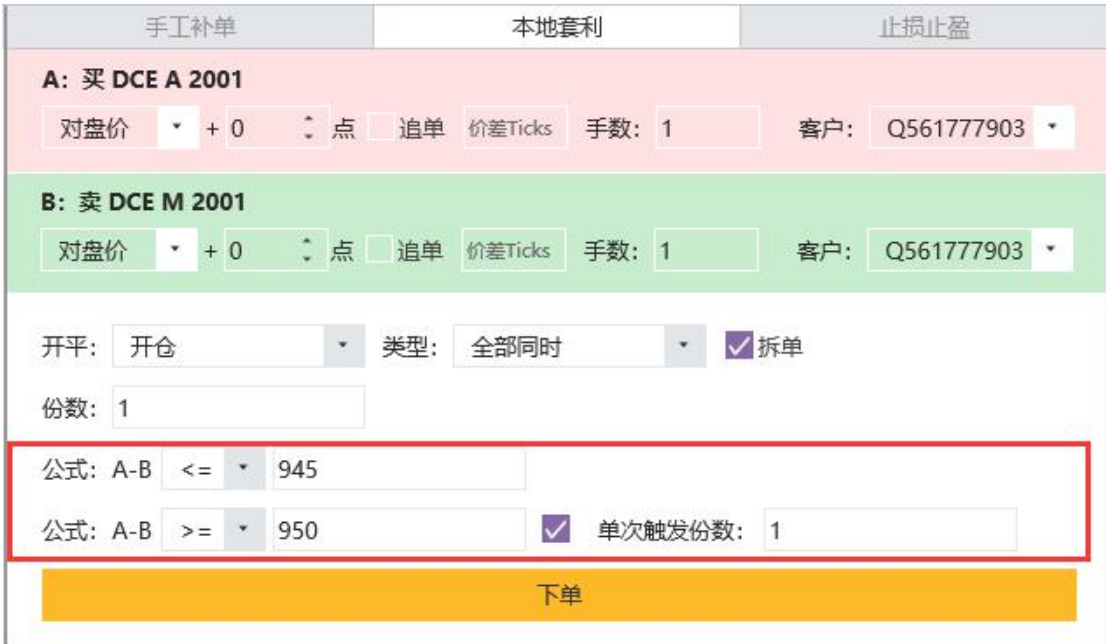

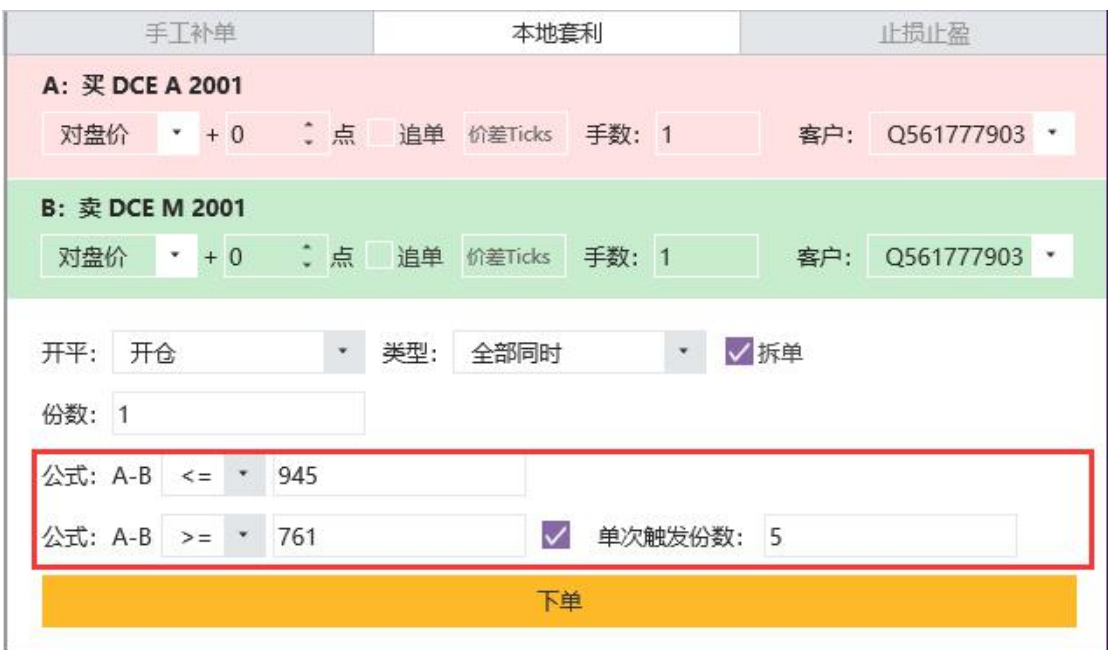

图 4.5

循环功能相当于自动套利,提前设置好开仓价、平仓价和执行次数,即公式 1 的触发价格和公式 2 的触发价格,买卖方向相反。一次执行周期为先执行公式 1,全部成交后再执行公式 2,等公式 2 全部成交后才会进入下一次的执行周期。

如图 4.5 设置好循环套利条件,点击下单立即开启循环套利功能。如图 4.6 所示, 在日志中可以看到, 当对盘价≤945 时, A2001 开多, M2001 开空, 当对 盘价≥761 时, A2001 卖平, M2001 买平。按照数量和单次触发数量, 进行循环。

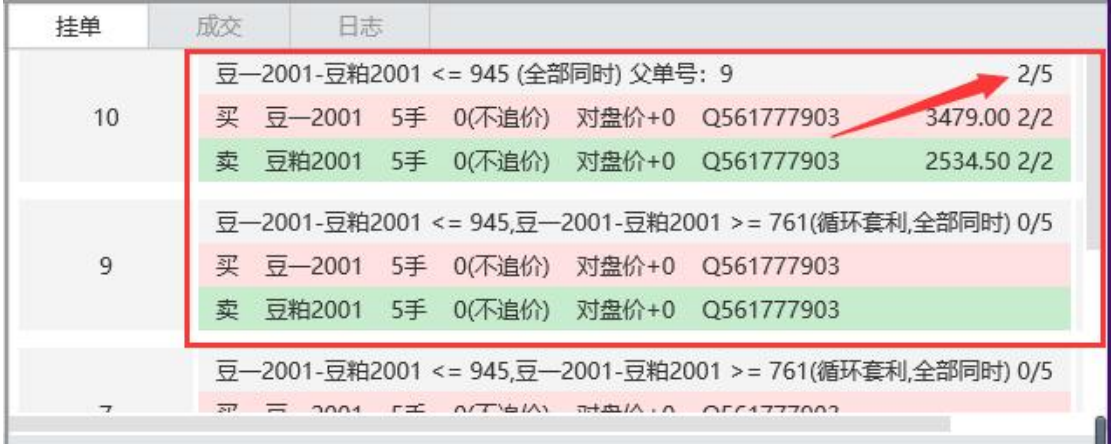

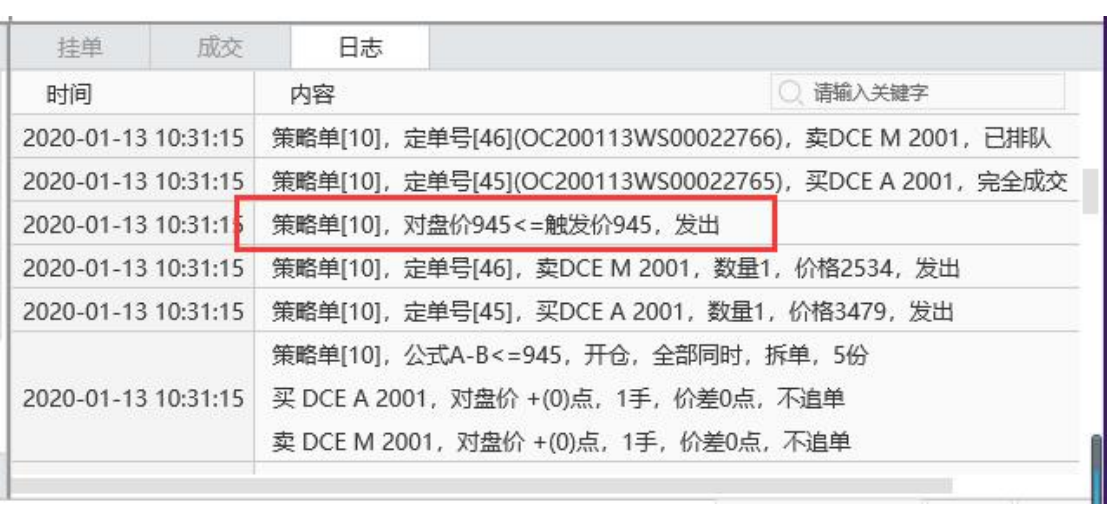

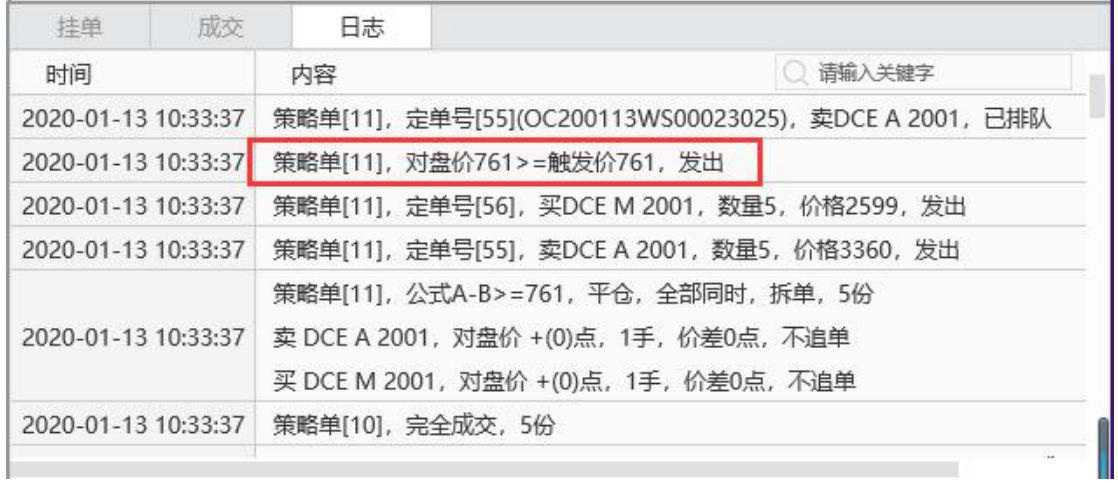

图 4.6

9.5 套利可下止损止盈单,如图 4.7 所示。设置好每腿价格、止损条件等参 数后,点击下单即可。

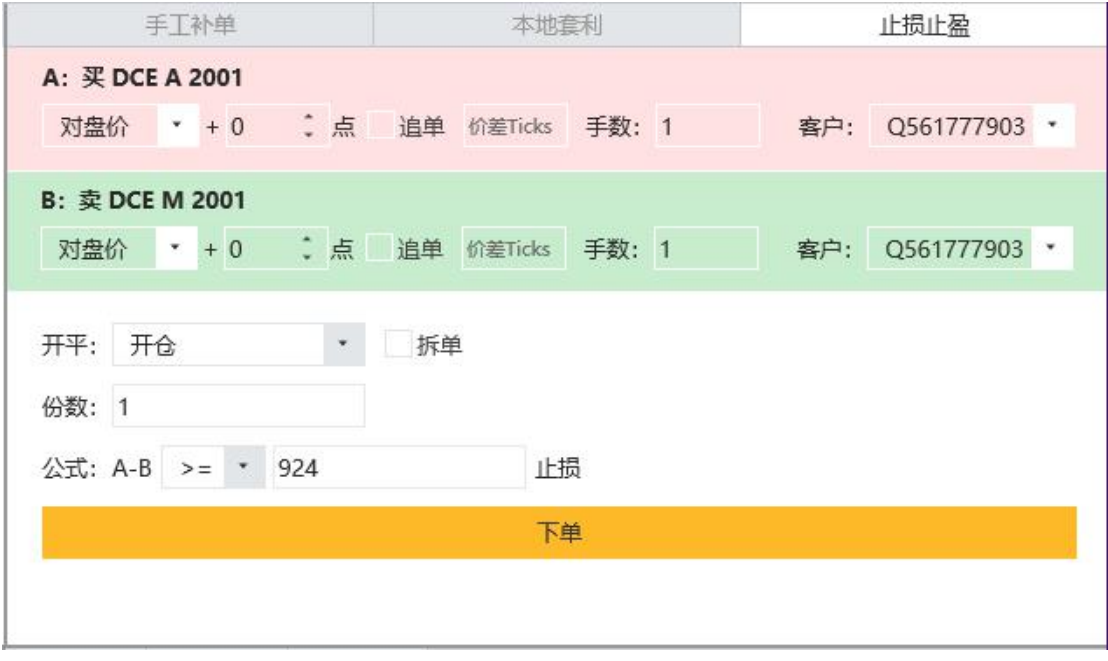

图 4.7

手工补单,是指当套利出现瘸腿的情况,可以手工下此瘸腿合约的单腿订单, 与之前已成交的合约配对成套利组合,如图 4.8 所示,在正确输入父单号后,点 击下单即可自动识别瘸腿合约并发单。

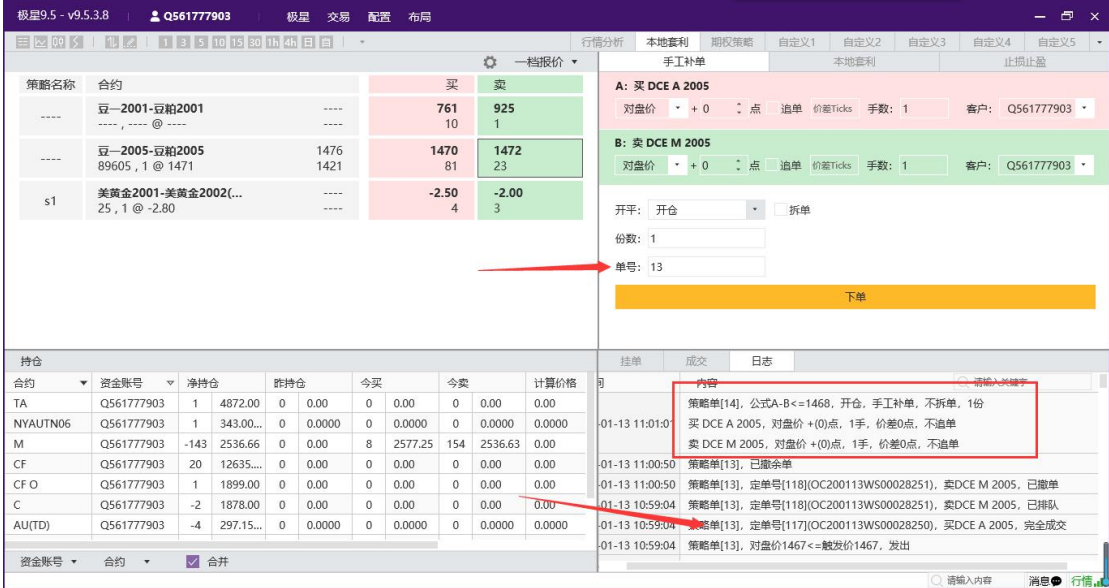

图 4.8

5. 交易数据列表

| 极星9.5 - v9.5.3.8      |                                     | <b>AUTOMOTIVE</b>                                                                    |                   |              | 极星交易配置                                    |              | 布局                  |              |                                                                          |                 | $ \Box$ $\times$                                                            |
|-----------------------|-------------------------------------|--------------------------------------------------------------------------------------|-------------------|--------------|-------------------------------------------|--------------|---------------------|--------------|--------------------------------------------------------------------------|-----------------|-----------------------------------------------------------------------------|
|                       |                                     |                                                                                      |                   |              |                                           |              |                     |              |                                                                          |                 | 行情分析<br>本地套利<br>期权策略<br>自定义2<br>自定义3<br>自定义5 ▼<br>自定义1<br>自定义4              |
| 一档报价 *<br>☆           |                                     |                                                                                      |                   |              |                                           |              |                     |              |                                                                          |                 | 止损止盈<br>手工补单<br>本地套利                                                        |
| 策略名称                  | 合约                                  |                                                                                      |                   |              |                                           |              | 买                   | 卖            |                                                                          | A: 买 DCE A 2005 |                                                                             |
| Course became         | 豆-2001-豆粕2001<br>---- , ---- @ ---- |                                                                                      | $= 0.000$         |              |                                           | 761<br>10    | 923<br>$\mathbf{1}$ |              | ○ 点<br>对盘价 * + 0<br>追单 价差Ticks 手数: 1<br>客户: Q561777903 *                 |                 |                                                                             |
| $\cdots$              |                                     |                                                                                      | 1477<br>1421      |              |                                           | 1458<br>22   | 1460<br>12          |              | B: 卖 DCE M 2005<br>对盘价 * + 0<br>● 点 追单 价差Ticks 手数: 1<br>客户: Q561777903 * |                 |                                                                             |
| s1                    | 美黄金2001-美黄金2002(                    |                                                                                      | $- - - -$<br>---- |              | $-2.00$<br>$-2.50$<br>3<br>$\overline{4}$ |              |                     |              | $\mathbf{v}$ .<br>开平: 开仓<br>拆单                                           |                 |                                                                             |
|                       |                                     |                                                                                      |                   |              |                                           |              |                     |              |                                                                          |                 | 份数: 1<br>单号: 13                                                             |
|                       |                                     |                                                                                      |                   |              |                                           |              |                     |              |                                                                          |                 | 下单                                                                          |
| 持仓                    |                                     |                                                                                      |                   |              |                                           |              |                     |              |                                                                          | 挂单              | 成交<br>日志                                                                    |
| 合约<br>$\triangledown$ | 资金账号<br>$\blacktriangledown$        | 净持仓                                                                                  |                   | 昨持仓          |                                           | 今买           |                     | 今卖           |                                                                          |                 | 豆-2001-豆粕2001<= 945.豆-2001-豆粕2001 >= 761(循环套利,全部同时) 0/5                     |
| $\mathsf{A}$          | Q561777903                          | 3481.46<br>5<br>204<br>3481.52<br>$\circ$<br>0.00<br>211<br>3360.0<br>$\overline{7}$ |                   |              | 买 豆-2001 5手 0(不追价) 对盘价+0 Q561777903<br>63 |              |                     |              |                                                                          |                 |                                                                             |
| $\mathsf{C}$          | Q561777903                          | $-2$                                                                                 | 1878.00           | $\theta$     | 0.00                                      | $\theta$     | 0.00                | $\theta$     | 0.00                                                                     |                 | 卖 豆粕2001 5手 0(不追价) 对盘价+0 Q561777903                                         |
| M                     | Q561777903                          | $-184$                                                                               | 2536.42           | $\Omega$     | 0.00                                      | 10           | 2578.10             | 197          | 2536.4                                                                   |                 | 豆-2001-豆粕2001 <= 943 (先手A)<br>0/100                                         |
| AU(TD)                | Q561777903                          | $-4$                                                                                 | 297.15            | $\Omega$     | 0.0000                                    | $\circ$      | 0.0000              | $\circ$      | 0.0000                                                                   | 4               | 买 豆-2001 100手 0(不追价) 对盘价+0 Q561777903<br>0.0000/0<br>$\omega$               |
| NYAUTN06              | Q561777903                          |                                                                                      | 343.00            | $\theta$     | 0.0000                                    | $\mathbf{0}$ | 0.0000              | $\mathbf{0}$ | 0.0000                                                                   |                 | 卖 豆粕2001 100手 0(不追价) 对盘价+0 Q561777903<br>0.000/0                            |
| AU                    | Q561777903                          | 10                                                                                   | 358.02            | $\mathbf{0}$ | 0.0000                                    | $\theta$     | 0.0000              | $\mathbf{0}$ | 0.0000                                                                   |                 |                                                                             |
| AP                    | Q561777903                          | $-1$                                                                                 | 8177.50           | $\Omega$     | 0.00                                      | $\circ$      | 0.00                | $\Omega$     | 0.00                                                                     |                 | 豆-2001-豆粕2001<= 943 (全部同时)<br>86/100                                        |
| CF                    | Q561777903                          | 20                                                                                   | 12635             | $\Omega$     | 0.00                                      | $^{\circ}$   | 0.00                | $\circ$      | 0.00                                                                     | $\overline{2}$  | 买 豆-2001 100手 0(不追价) 对盘价+0 Q561777903 3462.28 86/86<br>$\infty$<br>$\omega$ |
| CF O                  | Q561777903                          |                                                                                      | 1899.00           | $\Omega$     | 0.00                                      | $\Omega$     | 0.00                | $\mathbf{0}$ | 0.00                                                                     |                 | 卖 豆粕2001 100手 0(不追价) 对盘价+0 Q561777903 2534.03 86/86                         |
|                       |                                     |                                                                                      |                   |              |                                           |              |                     |              |                                                                          |                 |                                                                             |
| 资金账号 ▼                | 合约 ▼                                | √ 合井                                                                                 |                   |              |                                           |              |                     |              |                                                                          | √ 手工补单          | √ 止损止盈<br>√ 本地套利                                                            |

如图 5.1 所示,显示持仓、挂单、成交、日志等信息。

图 5.1